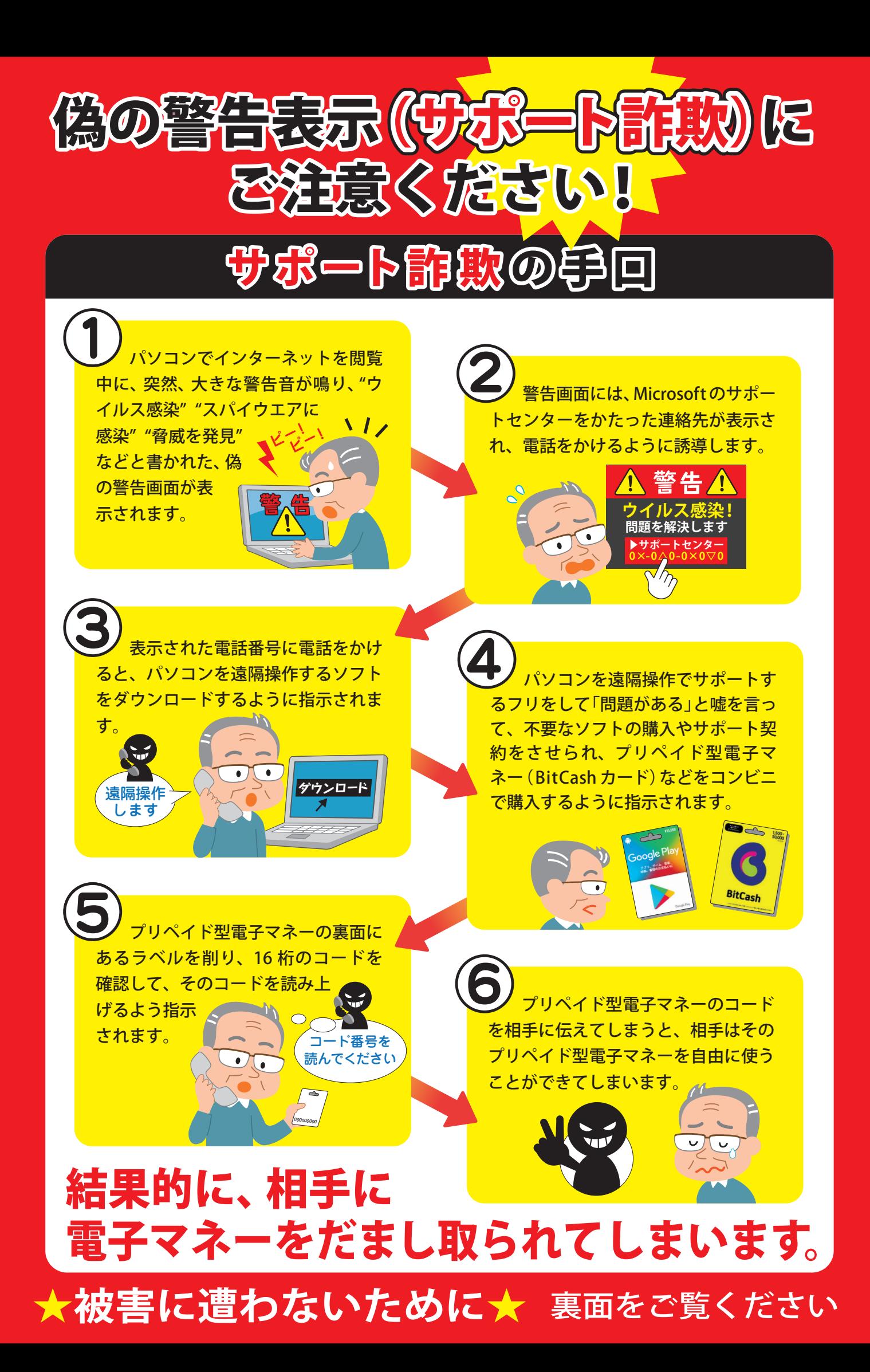

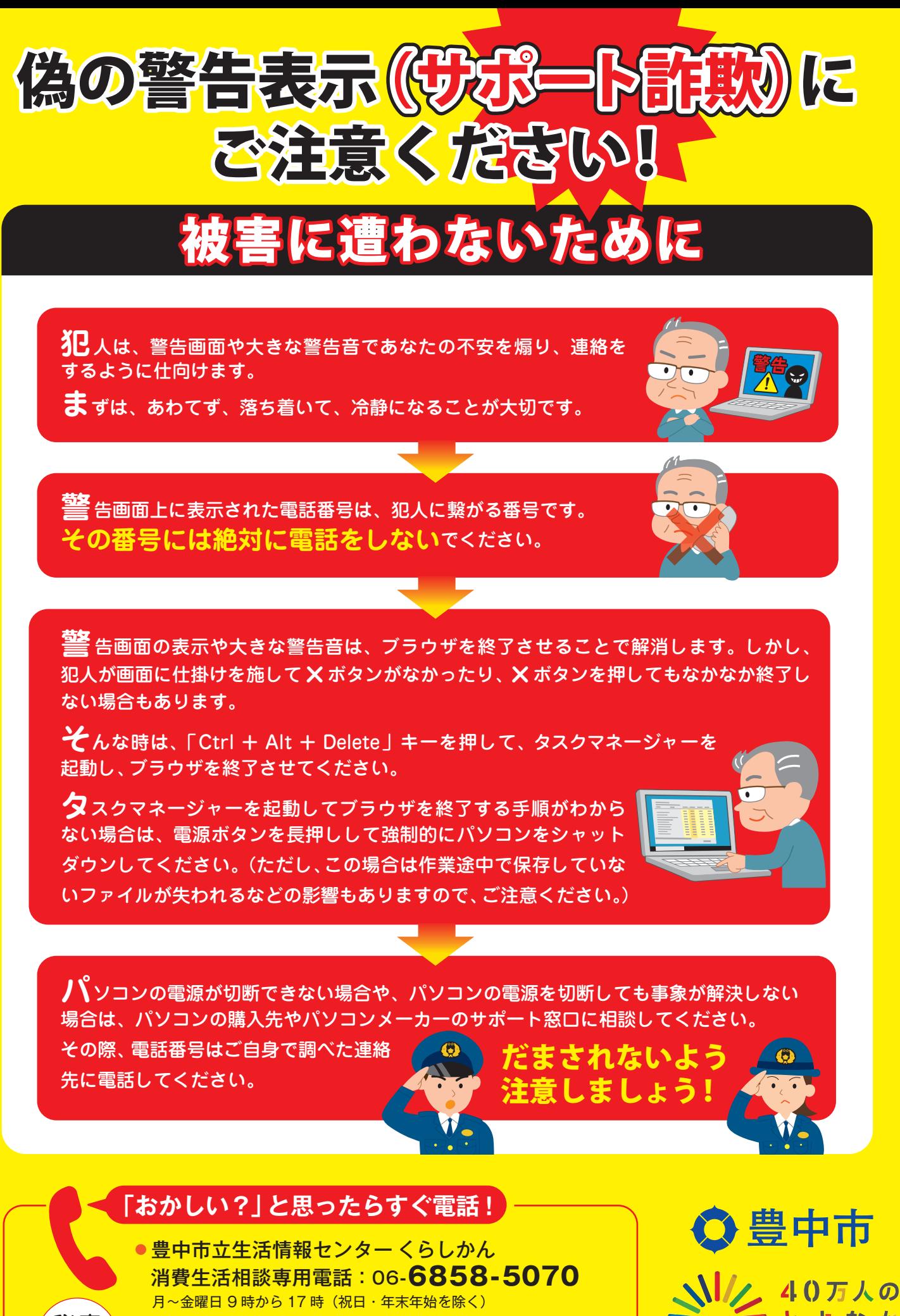

● 豊 中 警 察 署 : 06-6849-1234

秘密 厳守

● 豊中南警察署:06-6334-1234